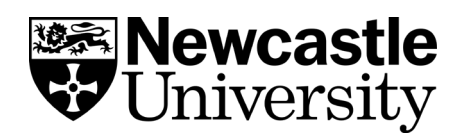

## **Search techniques sheet**

Knowing some basic search techniques to use in [Library Search](http://libsearch.ncl.ac.uk/) and [Library databases](https://www.ncl.ac.uk/library/resources-and-study-support/databases-journals-reading-lists/) (such as Scopus and JSTOR) will help you focus and refine your search - you can even use these techniques in internet search engines, such as Google!

## **Linking words: combine your keywords in useful ways**

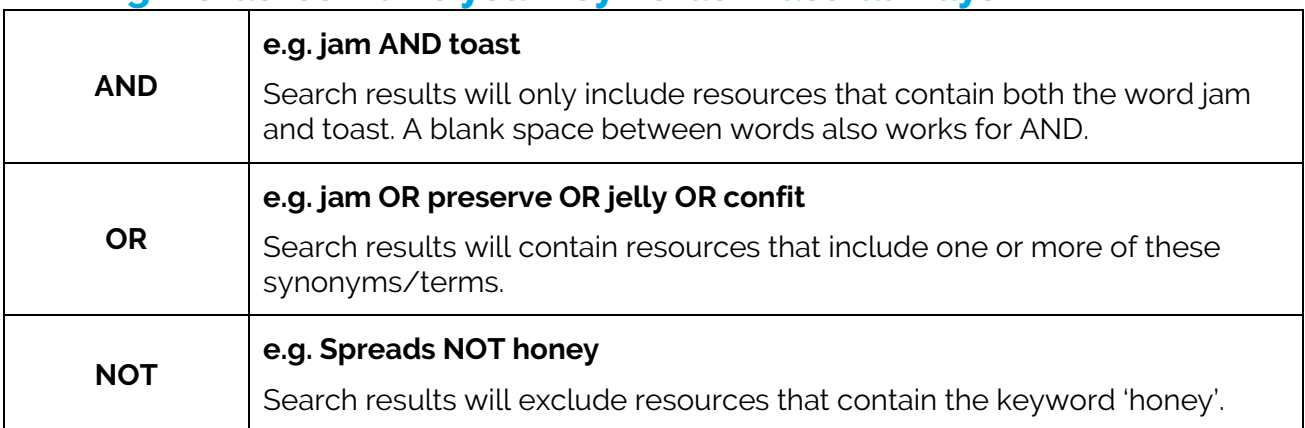

## **Search tricks: make your keywords work harder**

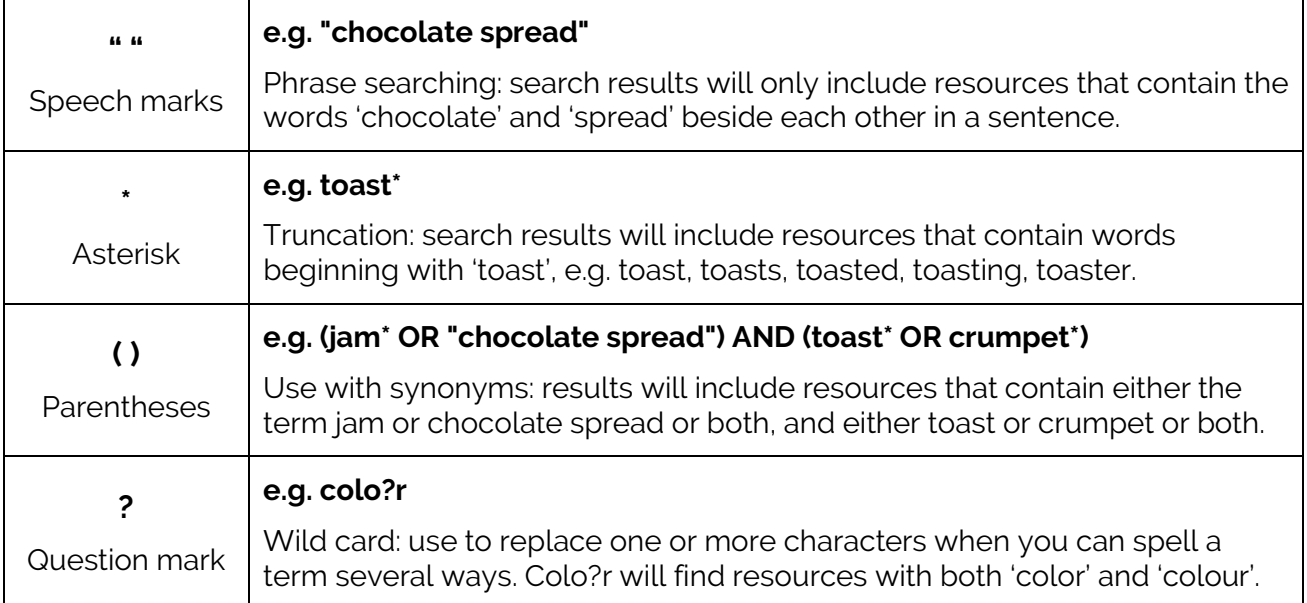

## **Searching top tips**

- Use **AND** to narrow and reduce number of results
- Use **OR** to widen and increase the number of results
- Check the database you are using for alternative search tricks
- Experiment with a combination of search techniques to find the best results
- Use Advanced Search fields to restrict your search within the title, abstract, subject etc.
- If in doubt, keep your search simple

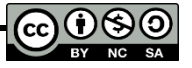

**University Library. Explore the Possibilities.**